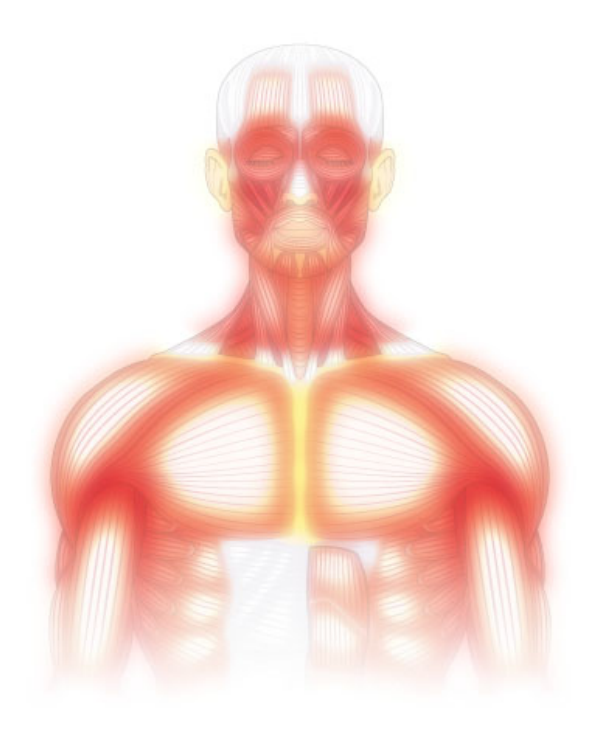

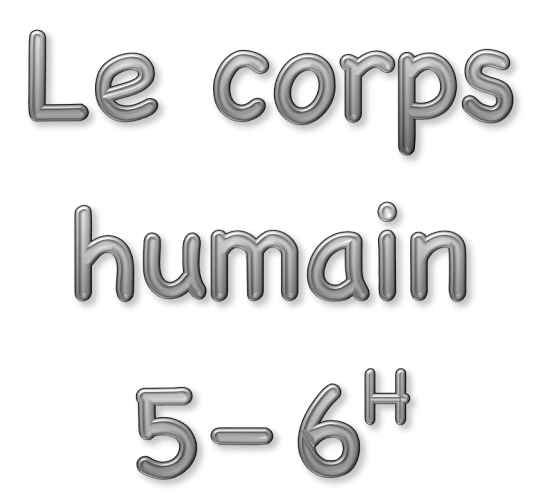

Micaël Chevalley Antoinette Granget

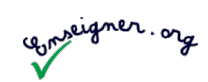

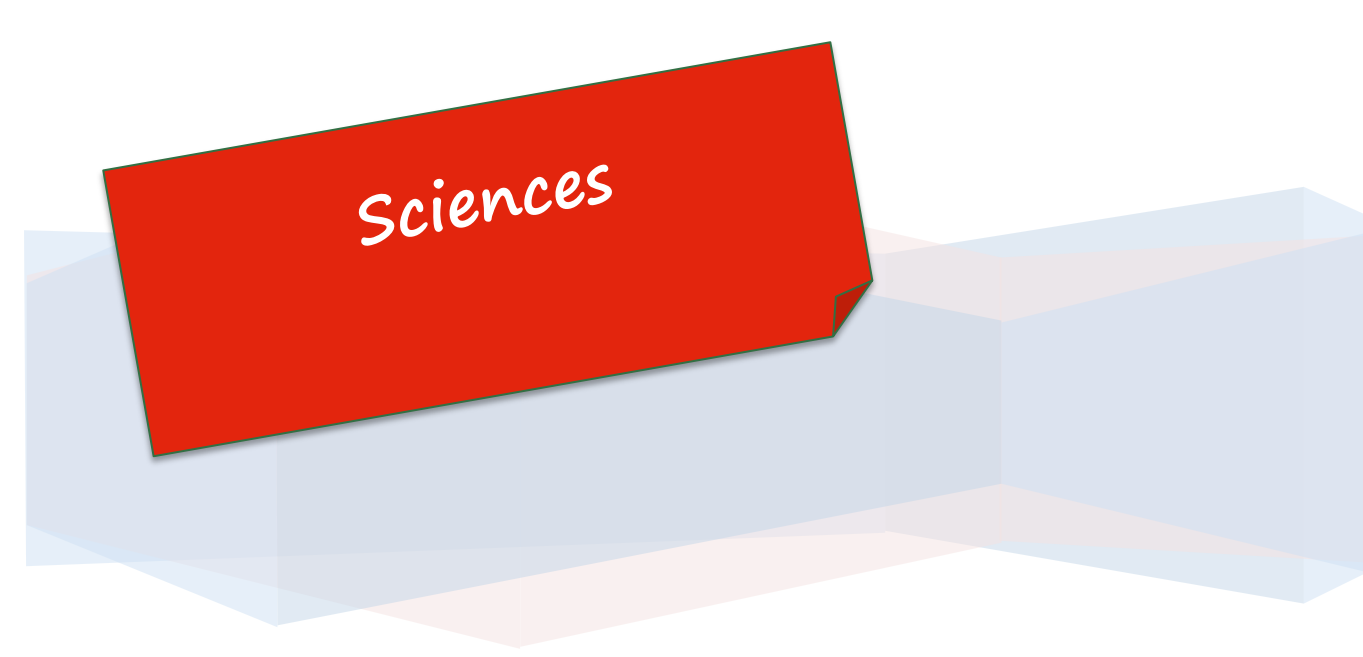

*Dans le nouveau*

*Plan d'études romand*

*prend place un domaine de choix pour l'étude du corps humain.*

*Ce dossier n'est pas un cours complet prêt à l'emploi mais plutôt une liste d'activités, de ressources et de pistes pour étudier ce domaine dans l'esprit du plan d'études.*

*N'hésitez pas à me faire part de vos commentaires à partir de ce lien : www.enseigner.org/contact.*

> *Yverdon-les-Bains, Septembre 2012*

# Introduction

Le Plan d'études Romand présente une *démarche* et des *contenus*.

#### La démarche

Le P.E.R. recommande l'approche du corps humain selon une démarche scientifique :

- **formuler des hypothèses**
- *P* récolter et traiter des informations
- classer les données et proposer une explication
- **Communiquer la recherche et ses résultats**

#### Les contenus

Cette approche permettra d'étudier ces différents éléments :

#### 1. Le corps humain dans sa globalité

- Mise en évidence des organes et fonctions du corps touchés par certains comportements, néfastes ou bénéfiques *(concernant l'alimentation, le sommeil, l'activité physique,…)* dans une perspective de prévention.
- Comparaison de diverses représentations ou modélisations du corps humain pour y localiser les organes étudiés.

#### 2. Les organes des sens

- Catégorisation des informations captées par le corps selon les 5 sens et identification des organes concernés.
- Analyse des conséquences de l'absence d'un sens *(jouer à l'aveugle, au sourd, mettre des gants,…).*

#### 3. Les sources d'énergie : mettre en évidence les principes d'une alimentation équilibrée

Mise en évidence des principes d'une alimentation équilibrée.

#### 4. La respiration externe

- Représentation spontanée du cheminement de l'air dans le corps et confrontation avec des schémas anatomiques.
- Mise en évidence des relations entre l'appareil respiratoire et l'appareil circulatoire *(dénombrement des respirations et pulsations cardiaques selon l'activité du corps).*
- Mesure du volume d'air éjecté par respiration normale ou forcée.

#### 5. La locomotion et le mouvement

- Construction de sa représentation du squelette par :
	- la schématisation de l'intérieur du corps humain (squelette)
	- l'amélioration par palpation de son propre corps
	- la vérification à l'aide de différents médias *(schémas, photos, modèles en 3 dimensions,…)*
- Mise en évidence des différents mouvements du corps par :
	- l'émission d'hypothèses sur les mouvements possibles et impossibles
	- la catégorisation des mouvements (flexion, extension) et de différentes articulations (dans un axe, dans plusieurs directions) par expérimentation sur son corps
	- la vérification à l'aide de différents médias *(schémas, photos, modèles en 3 dimensions, animations,…)*

#### 6. La transformation du corps

- Observation de l'évolution du corps en procédant à des mesures régulières consignées dans un carnet personnel *(taille, poids, pointure, dentition, cheveux,…).*
- Observation d'une faculté du corps à se régénérer *(repousse des cheveux, des ongles et selon les opportunités: cicatrisation, hématome, recalcification d'un os cassé,…).*

# Le corps humain dans sa globalité

## Animations « Edumedia »

**Le corps humain - Anatomie** 

## Quelques liens

- http://www.aucoeurdesmaux.ch/systeme\_du\_corps\_humain\_1.html
- http://soutien67.free.fr/svt/homme/corps/corps%20humain.htm
- http://soutien67.free.fr/svt/homme/corps/fonction%20corps%20humain.htm
- http://www.biologieenflash.net/sommaire.html
- http://www.biologieenflash.net/animation.php?ref=bio-0084-6
- http://www.biologieenflash.net/animation.php?ref=bio-0048-6
- http://www.biologieenflash.net/animation.php?ref=bio-0047-6
- http://www.biologieenflash.net/animation.php?ref=bio-quizzcorpshumain-7

## Pistes d'étude

*Lister les éléments du corps que j'utilise pour différentes actions :*

- **Manger et boire**
- **Ecrire**
- **Regarder la télévision**
- **Jouer au football**
- **Dormir**
- Réfléchir
- **Prendre une douche**

#### *Dégager les différents éléments du corps humain :*

- **principaux organes**
- **Systèmes**

*Classer les différents éléments évoqués ci-dessus.*

*Dégager la liste des éléments toujours en fonction dans mon corps*

*Repérer ces éléments sur différents éléments graphiques représentant le corps*

## Alternative ou complément

Partir des représentations des élèves : les laisser dessiner le système digestif ou les organes souhaités – au choix - sur un grand modèle.

Travailler ensuite leur position dans le corps et leur fonction.

# Les organes des sens

## Emissions « C'est pas sorcier »

- *Œil pour œil,* DVD « Le corps humain »
- *Les aveugles*
- *Les yeux*

## Animations « Edumedia »

Le corps humain - Les 5 sens

## Quelques liens

- http://www.biologieenflash.net/animation.php?ref=bio-0029-3
- http://www.biologieenflash.net/animation.php?ref=bio-0077-3
- http://www.biologieenflash.net/animation.php?ref=bio-0076-3
- http://www.biologieenflash.net/animation.php?ref=bio-0078-3
- http://www.biologieenflash.net/animation.php?ref=bio-0080-3

## Activités

#### *Ouïe*

Une idée d'activité pour la surdité et impossibilité de s'exprimer.

- Les élèves ont chacun un point d'une couleur sur le front (choisissons par exemple 5 couleurs différentes) sans parler, ils doivent trouver une manière de se classer.
- Amener la discussion sur le manque d'un sens: quelles stratégies ont été mises en places afin de réussir à se classer?
- Quelles sensations ont-ils ressenties?

#### *La vue*

Dans un sac se trouve une peluche, un objet quelconque. Les élèves doivent tenter de deviner de quoi il s'agit, seulement grâce au toucher.

Activité en plenum ou en petits groupes, un élève choisit un objet de la classe et fait deviner aux membres de son groupe.

#### *Odorat*

Demander à chaque élève d'amener un échantillon de quelque chose à manger, emballé dans un sac en plastique, telles que des herbes pour cuisiner ou autre chose à choix.

En groupe ensuite, deviner de quoi il s'agit seulement grâce à l'odorat.

Disposer les éléments sous forme de postes. Les élèves tentent de deviner et confirment leur réponse.

#### *Après chaque activité*

Imaginer ensuite l'absence de ce sens et les conséquences sur la vie de tous les jours.

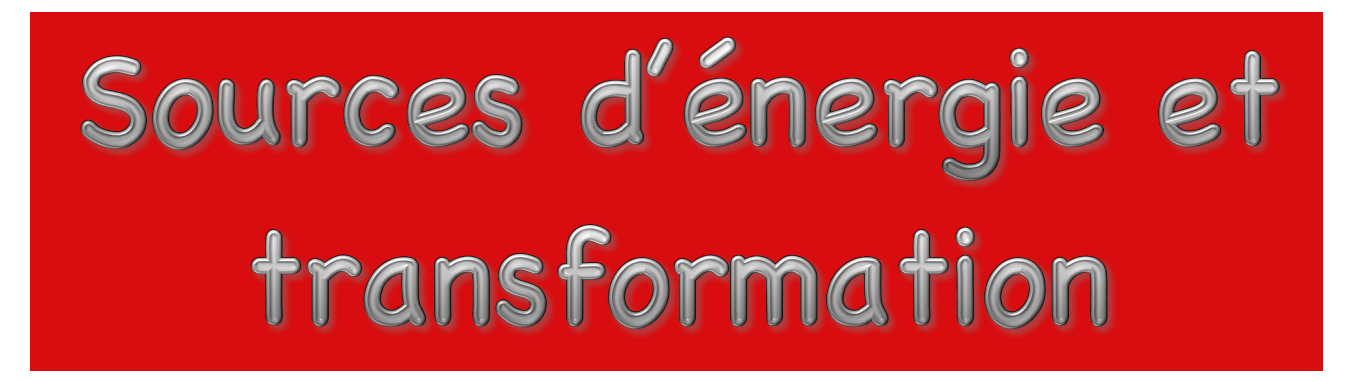

Ce domaine peut être traité avec le dossier « Mangeons bien, mangeons équilibré », créé l'an passé mais déjà basé sur le nouveau plan d'études.

 *http://www.liserons7.org/enseignement/ressources-a-telecharger/Documents-scolaires-8-10 ans/Sciences/Alimentation---Mangeons-bien-mangeons-équilibré-(PER) /*

Ce dossier comprend toute une série d'activités, dont le visionnage de 2 émissions « C'est pas sorcier ».

### Animations « Edumedia »

- Le corps humain La digestion
- **Le corps humain Bien se nourrir**

## Quelques liens internet

http://soutien67.free.fr/svt/homme/alimentation/alimentation.htm

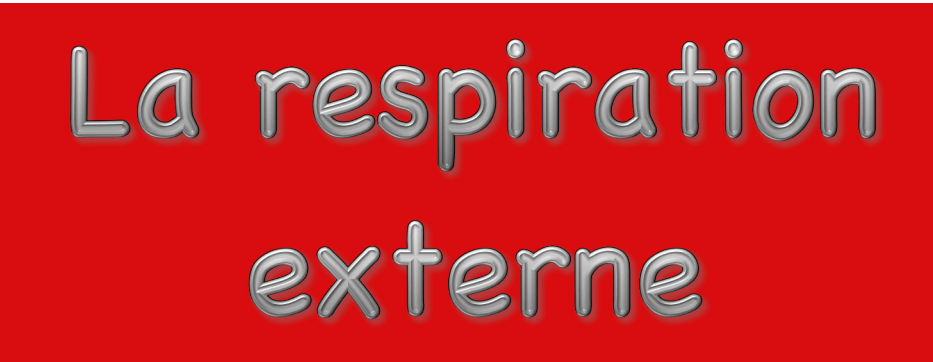

## Emissions « C'est pas sorcier »

*Nos poumons, source d'inspiration*

## Animations « Edumedia »

Le corps humain – La respiration et la circulation sanguine

## Quelques liens

- http://www.biologieenflash.net/animation.php?ref=bio-0003-3
- http://www.biologieenflash.net/animation.php?ref=bio-0044-6

## Pistes d'étude

#### *Travailler l'endurance*

Observer son pouls avant et après une activité sportive (en cours de gym) et relever la fréquence cardiaque. Prendre conscience de l'accélération des pulsations du cœur.

Emettre des hypothèses sur les raisons de cette accélération et ce qui se passe avec l'air inspiré.

# Locomotion et mouvements

## Emissions « C'est pas sorcier »

- *La bipédie, c'est le pied*, DVD Le corps humain, de la tête aux pieds !
- *Le squelette,* DVD Le corps humain, de la tête aux pieds !

Accessoirement, ces émissions peuvent être intéressantes, même si elles n'entrent pas directement dans le cadre du plan d'études.

- *Les Sorciers se font la main,* DVD Le corps humain, de la tête aux pieds !
- *Muscles et souplesse,* DVD Le corps humain, de la tête aux pieds !

## Animations « Edumedia »

Le corps humain - Un squelette en mouvement

## Quelques liens

http://www.biologieenflash.net/animation.php?ref=bio-0021-3

## Quelques pistes

Localiser les différents os du corps (les plus connus) sur un modèle de squelette

# Transformation du

Ce domaine est à étudier sur l'ensemble des 2 ans, par exemple avec le relevé régulier de différentes mesures :

- **taille**
- **poids**
- **D** pointure
- dentition (nombre de dents)
- **Cheveux**

Un tableau complété régulièrement, (tous les 3 mois par exemple) permet d'analyser la progression et de voir également les éventuels changements de comportement (principalement pour le poids).

Concernant les cheveux, il pourrait être intéressant de prendre en compte chaque coupe et de tenir compte de la longueur (moyenne, générale, en un endroit) des cheveux coupés.

## Ressources

## C'est pas sorcier

Ces émissions sont en vente sur le site internet de France3. Certaines d'entre elles peuvent également être achetées en collection (« Le camion », « La remorque », …) dans certains supermarchés ou magasins multimédia. Certains sites internet les vendent également.

## Animations Edumedia

Elles sont disponibles sur internet : http://www.edumedia-sciences.com/fr . Elles sont pour la plupart utilisables en ligne. Par contre, le téléchargement est payant.

Sur les ordinateurs du canton de Vaud, elles sont installées dans l'application « Edumedia ».

## Infovisual

*Infovisual.info :* le dictionnaire visuel, des centaines de schémas et autres documents